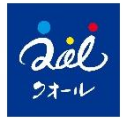

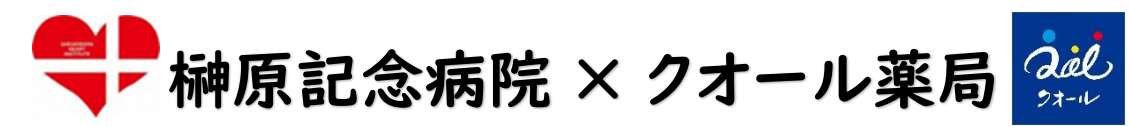

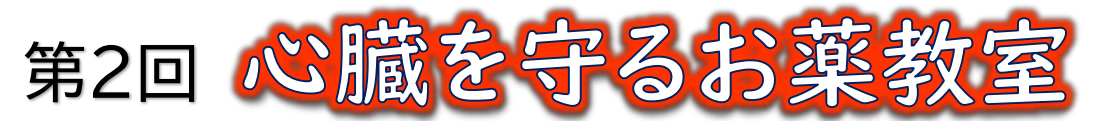

人生100年時代を健康に生きるために、 心臓の知識を深めて元気に過ごしましょう!

今回のテーマは・・・「不整脈」

2023年3月25日、地域住民の方々が健やかな生活を送れるように、クオール薬局調布店において榊原 記念病院様と共に、循環器疾患や生活習慣に関する健康知識を深められる「心臓を守るお薬教室」を開催し ました。

第2回は「不整脈」をテーマに講演しました。お薬だけでなく、最新の治療方法や普段の生活における注意 点など、各専門家から幅広いアドバイスをいただきました。当日は、クオール薬局イーアス高尾店他4店舗に てweb配信を実施し、合計約70名の方にご参加いただきました。

今後も生活習慣の見直しや、血圧などの健康チェックのサポート等を通じ健康寿命の延伸および生活の質 (QOL)の向上に貢献してまいります。

#### 講演内容

**講演1. 副院長 新田 順一 (榊原記念病院) 心房細動とのつきあい方:薬とアブレーション**

**講演2. 薬剤師 桐生 弥波 (クオール薬局調布駅前店) 不整脈のお薬との上手な付き合い方**

**講演3. 看護師 マレン 真理子 (榊原記念病院) 不整脈治療後の日常生活**

当日の様子

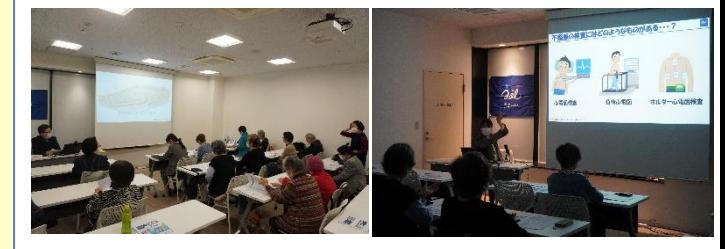

質疑応答では参加者から多くの手が上がり、 健康への関心の高さがうかがえました。

ご講演者のみなさま

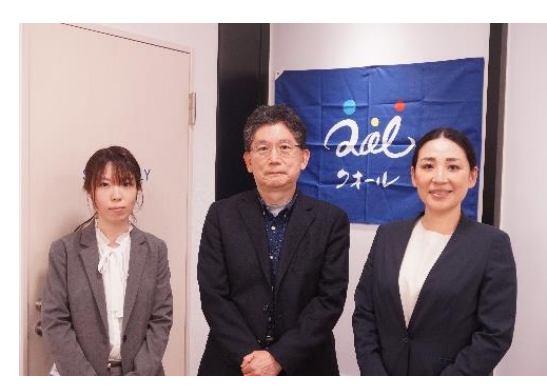

桐生先生 新田副院長 マレン先生

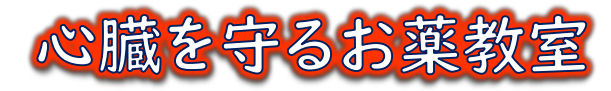

お問い合わせ先はこちら

【お問い合わせ先】 クオール株式会社 クオールアカデミー教育研修本部 TEL: 03-6430-9058 メール:kyouiku@qol-net.co.jp

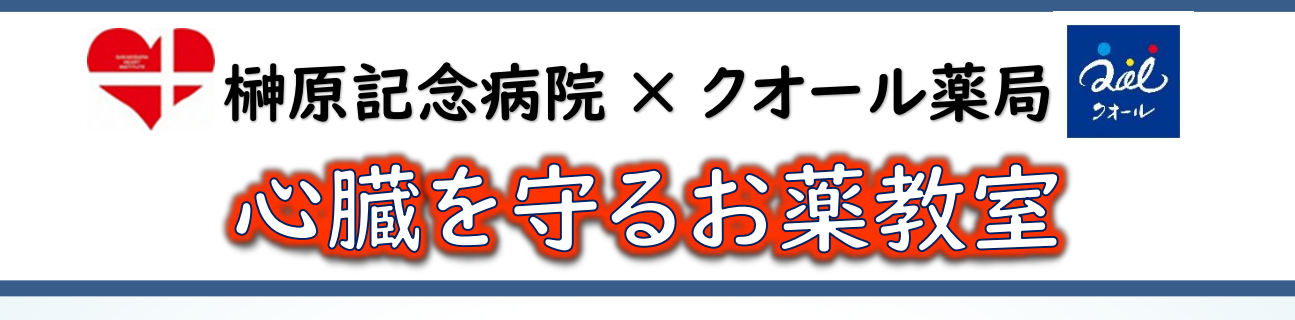

# 人生100年時代を健康に生きるために、 心臓の知識を深めて元気に過ごしましょう!

心臓病は死亡原因の第2位、第4位の脳血管疾患と合わせると年間31万人以上もの方 が循環器病で亡くなっています。 また、循環器病は、介護が必要となる主な原因です。 しかし、循環器病は、日頃の生活習慣の改善で予防や進行の抑制が可能な病気です。

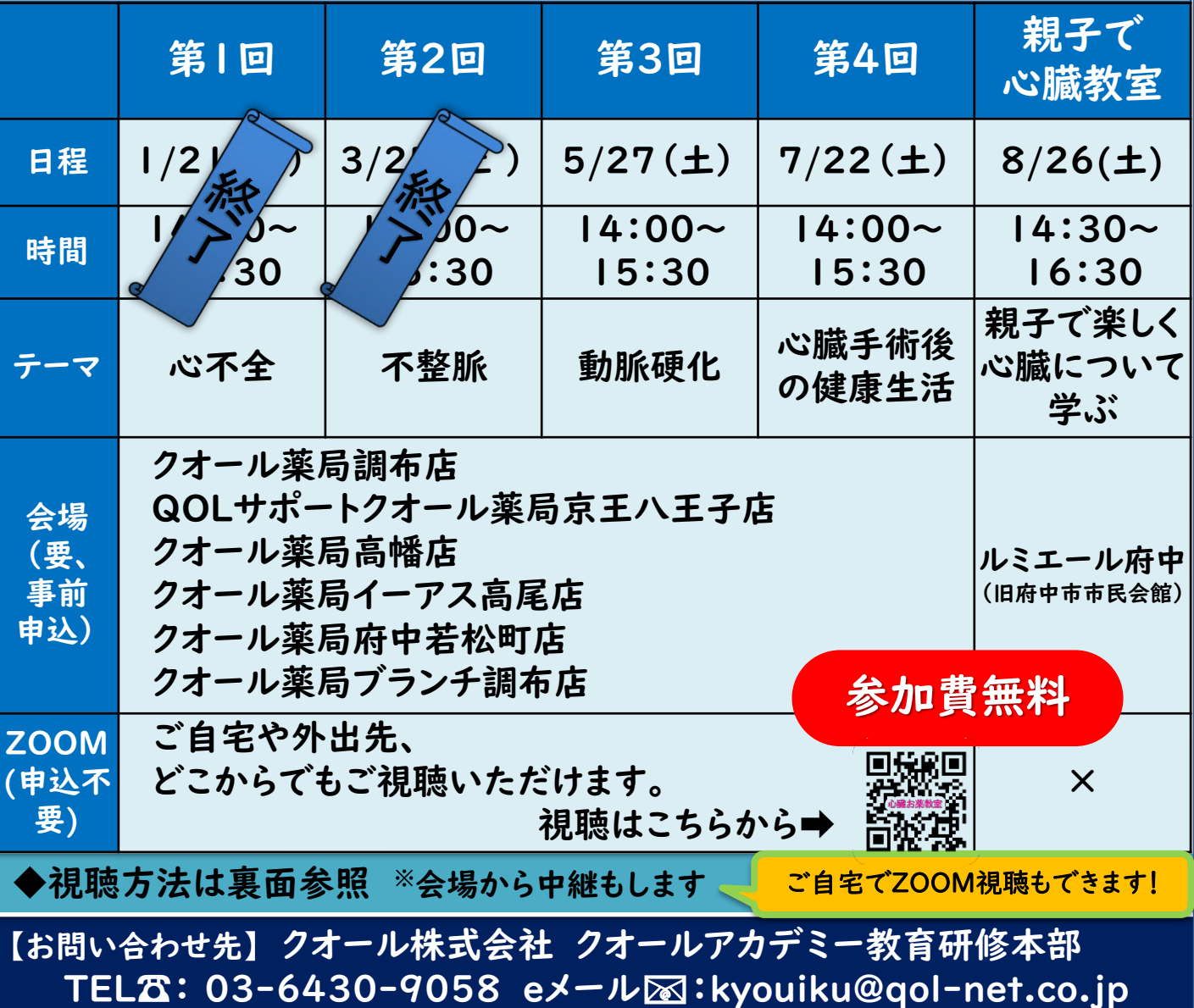

## **Zoomアプリのインストール方法**

Zoomではミーティングに参加するだけであれば、アカウントの登録がなくても問題なく利用できます。 ご視聴される機器により、以下のいずれかの方法を選びインストールをお願いします。

### **パソコンへのインストール** ※ダウンロードとインストール

### ● クライアントアプリのダウンロード

Zoomのインストーラーは、公式ホームページ(https://zoom.us/download#client\_4meeting)で配布されて います。ホーム画面下部の「ダウンロード」から、「ミーティングクライアント」をクリックしましょう。「ミーティング用Zoom ク ライアント」のダウンロードをクリックすると、クライアントアプリのインストーラーがダウンロードされます。

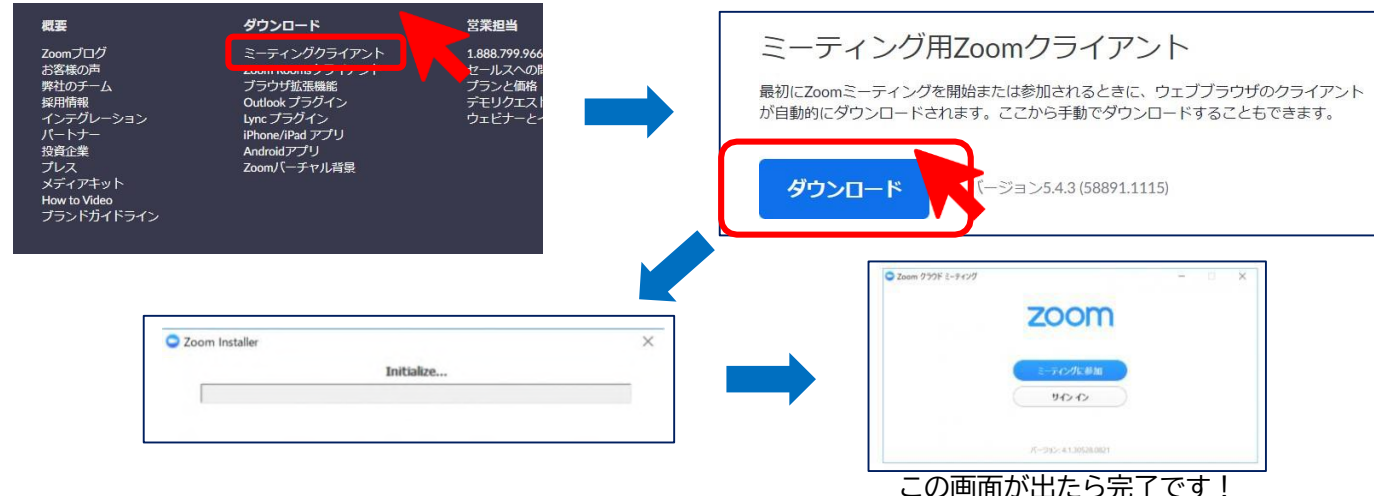

●クライアントアプリのインストール

ダウンロードしたインストーラーを起動すると、インストールが始まります。ZOOMはシンプルなアプリのため、インストー ル自体に時間はかかりません。また、特に情報を入力する必要もありません。

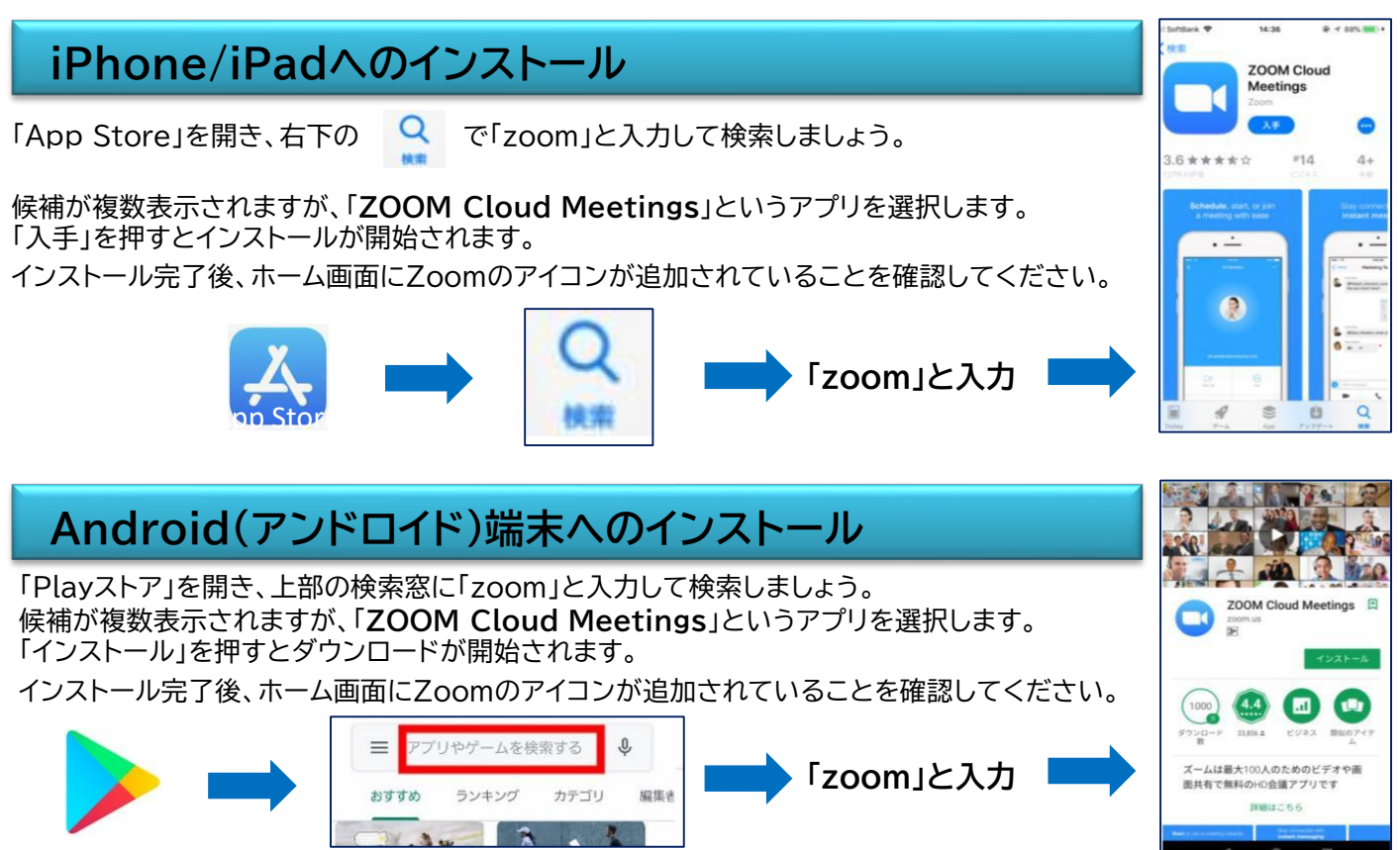